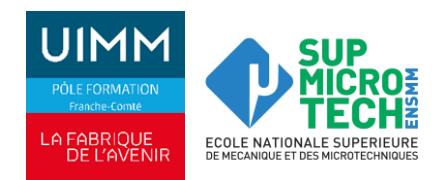

# **PROCEDURE D'INSCRIPTION DES CANDIDATS AU CFAI FRANCHE-COMTE**

Dépôt de votre candidature obligatoire sur notre plateforme en ligne FOCALIZ via notre site internet.

### **Pourquoi ?**

- Pour être accompagné par notre service de recrutement jusqu'à la concrétisation de votre contrat d'apprentissage.
- Pour être contacté directement par les entreprises qui recrutent des alternants sur votre formation.
- Pour candidater directement sur les offres des entreprises qui sont consultables sur notre plateforme FOCALIZ.

## **Comment ?**

- **1** Cliquez sur le lien suivant :<https://formation-industries-fc.fr/jeunes-apprentis/trouver-ma-formation/>
- **2** Sélectionnez la formation qui vous intéresse via notre site internet en vous aidant des filtres :

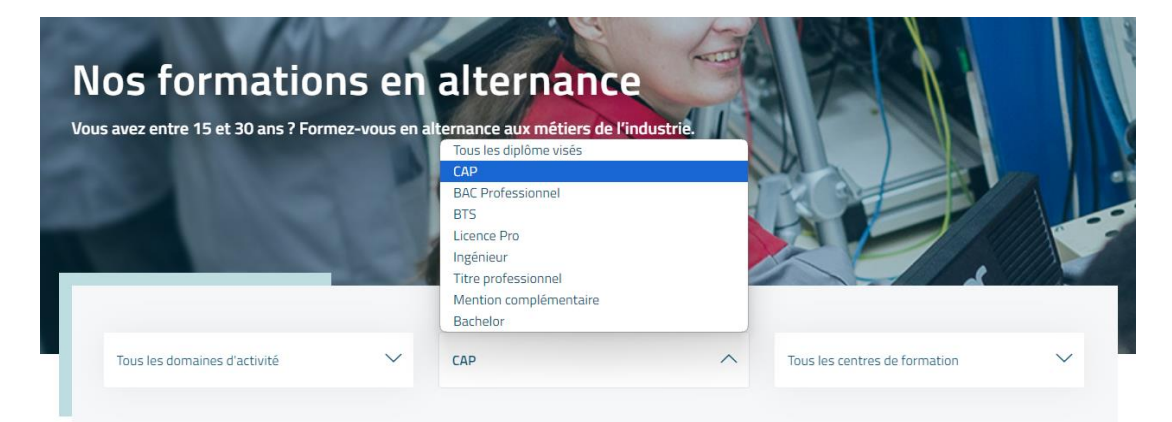

## **3** Cliquez sur « je m'inscris à Besançon » :

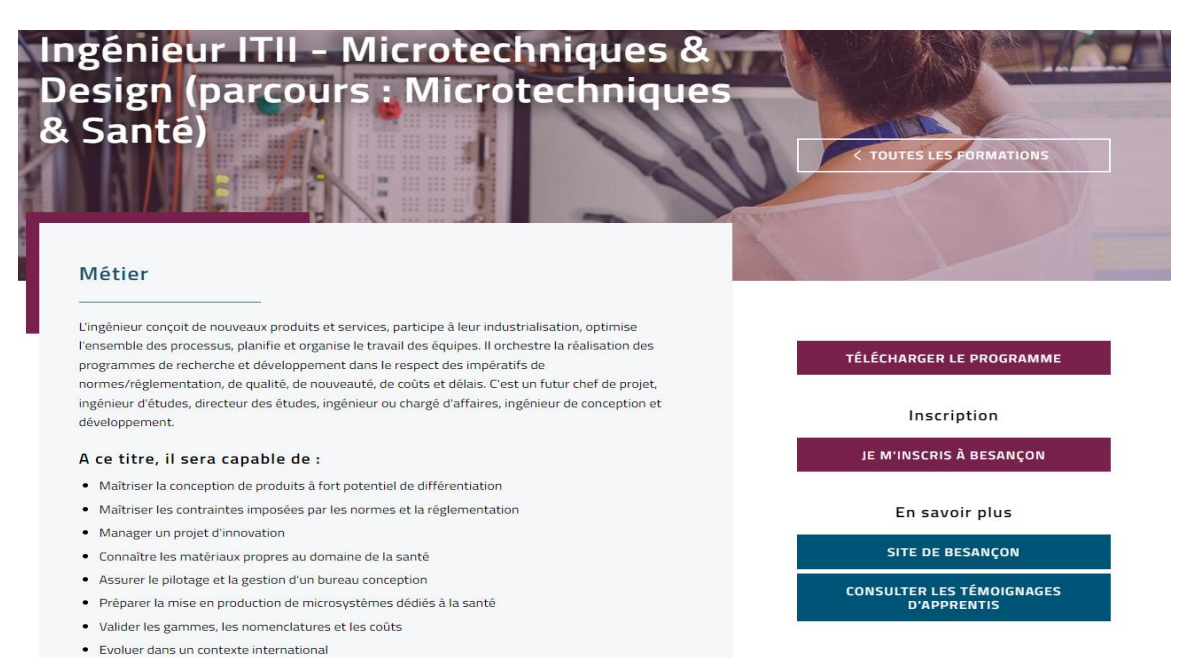

La procédure de votre inscription au sein de notre CFAI Franche-Comté commence. Vous allez être dirigé sur notre plateforme FOCALIZ !

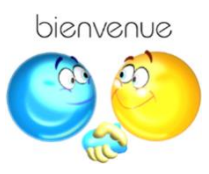

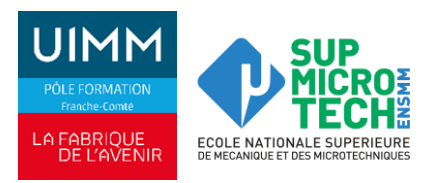

## **4** Sélectionnez votre situation :

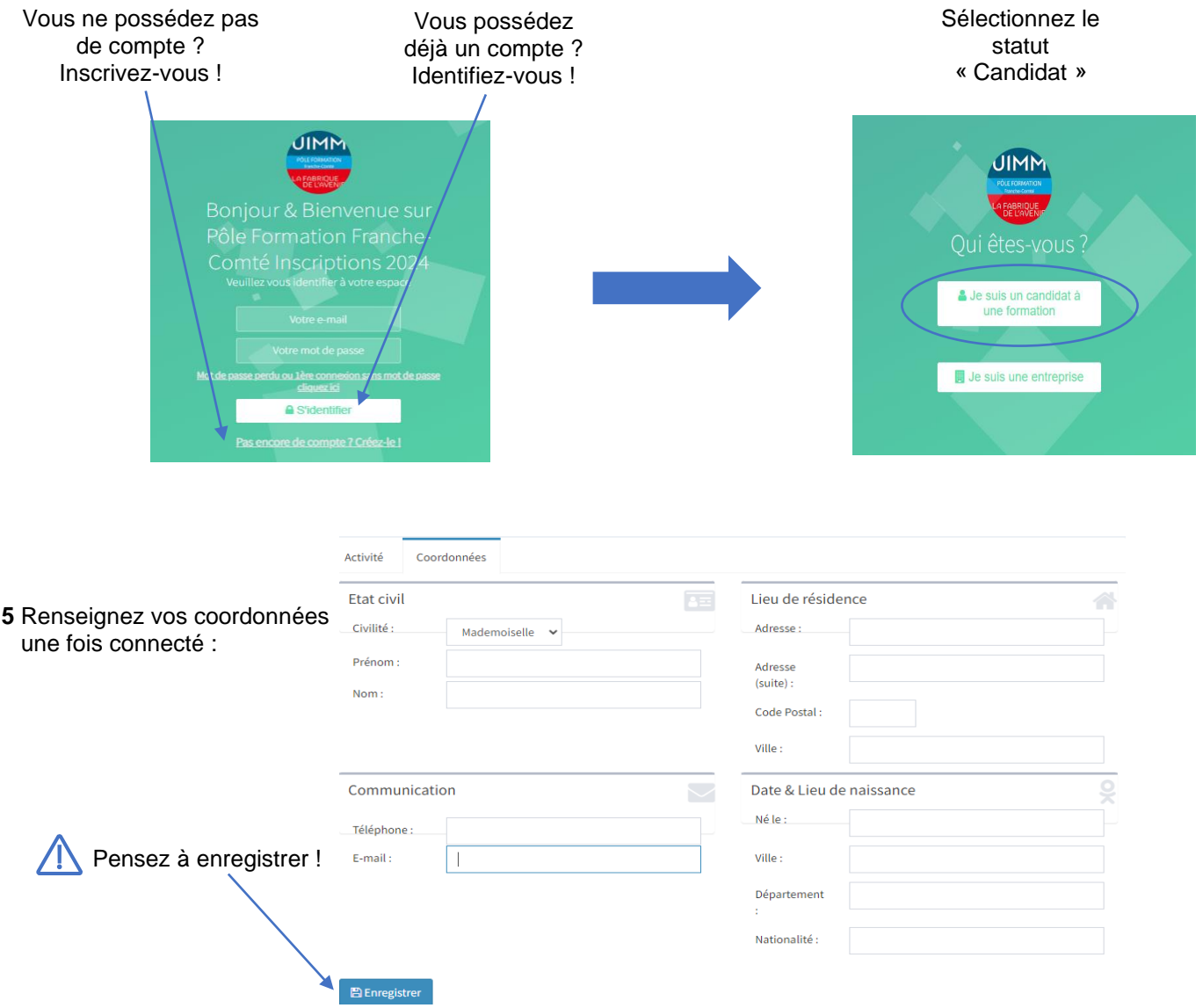

**6** Cliquez sur « **S'inscrire à une formation** » sur cette même page en bas à gauche.

**7** Sélectionnez à nouveau votre formation dans le menu déroulant et cliquez sur « **s'inscrire** » :

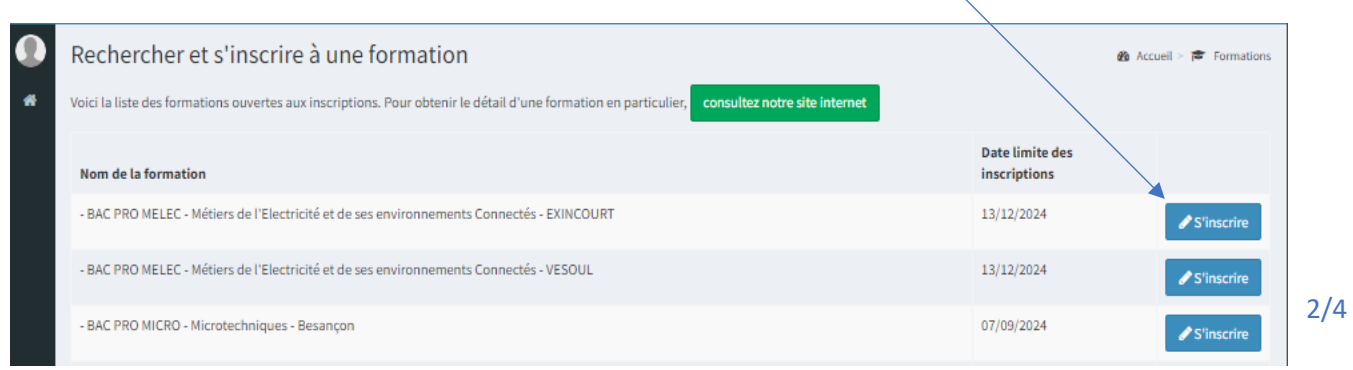

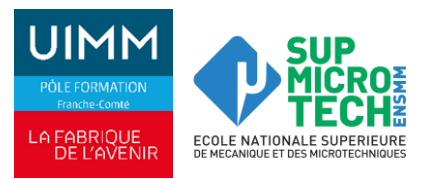

**8** Acceptez les conditions d'inscription à cette formation… et cliquez sur « démarrer mon inscription » :

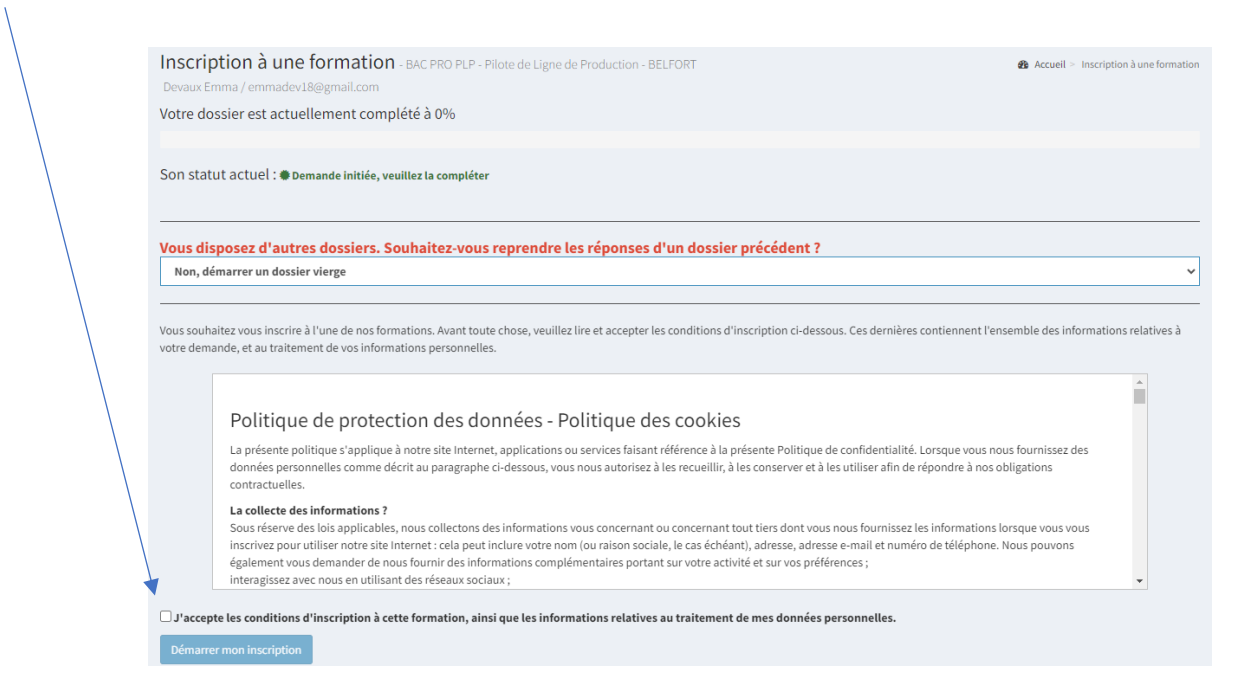

**9** Remplissez les onglets suivants dans cet ordre : « **Coordonnées** », « **Informations administratives** », « **Origine scolaire** », et « **Documents à nous fournir** » :

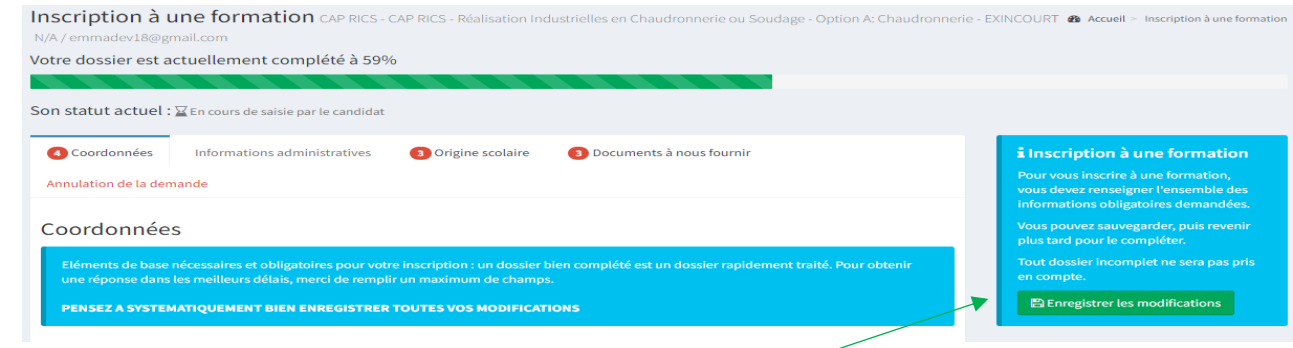

A chaque onglet, pensez à bien **enregistrer les modifications.**

**10** Déposez impérativement les pièces suivantes dans le dernier onglet « **Documents à nous fournir** » :

- **CV avec photo,**
- Lettre de motivation,
- **Bulletins scolaires post-Bac**
- **Relevé de notes du BAC (examen)**
- L'avis de poursuite d'études (modèle téléchargeable sur notre site Internet)
- **Copie du / des diplôme(s)**

#### **Tout dossier ne incomplet ne sera pas traité**

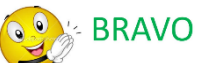

## Votre inscription au sein du CFAI Franche-Comté est terminée !

Votre dossier va être étudié pour une éventuelle convocation à l'une de nos sessions de recrutement.

Les dates pour 2024 sont prévues le : 14 février, 21 mars, 30 avril et 28 mai.

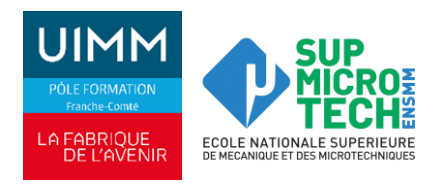

# **INFORMATIONS COMPLEMENTAIRES**

## **Vous souhaitez vous inscrire à une seconde formation ? C'est possible !**

Reconnectez-vous à votre compte et depuis votre page d'accueil, réalisez les mêmes démarches que pour votre première inscription.

## **IMPORTANT !**

 $\sqrt{2}$ 

I

 $\overline{1}$ 

ľ

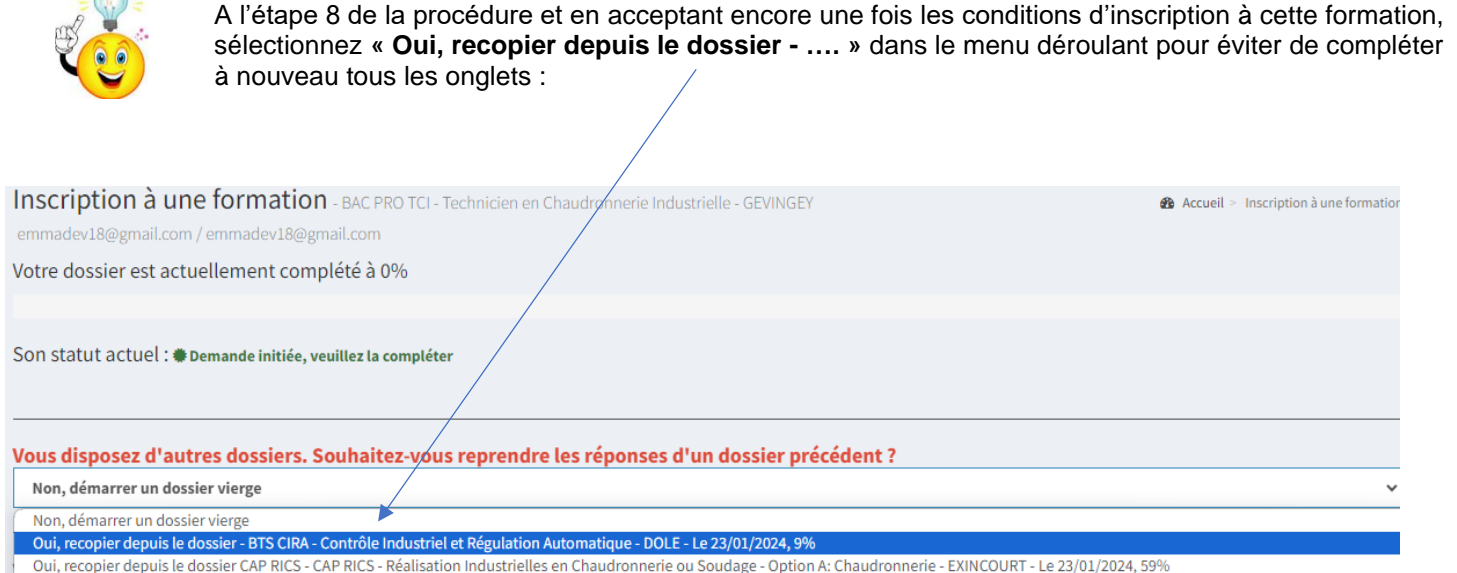

Oui, recopier depuis le dossier CAP CIP - CAP Conducteur d'Installations de Production - Besançon - Le 23/01/2024, 0%

## **N'oubliez pas de mettre votre ordre de préférence entre les différentes formations choisies**

### **Besoin d'aide ? Votre contact :**

Angeline FORNI Tel: 03.81.41.86.01 [angeline.forni@formation-industries-fc.fr](mailto:angeline.forni@formation-industries-fc.fr)